# List Example: Counting Occurrences of Letters

There are 7 letters in my name Charlie  $000000000000000$ 

Hy name is

CS303E: Elements of Computers and Programming More on Lists

> Dr. Bill Young Department of Computer Science University of Texas at Austin

Last updated: March 8, 2024 at 10:01

Suppose we want to count the occurrences of letters in a given text. Here's an algorithm.

- **1** Break the text into words
- 2 Create a list called "counts" of 26 zeros.
- **3** For each letter in each word:
	- Convert it to lowercase
	- $\bullet$  If it's the ith letter, increment counts[i] by 1
- <sup>4</sup> Print the counts list is a nice format.

There's a version of this program in the book in Listing 10.8. We're solving a slightly different problem.

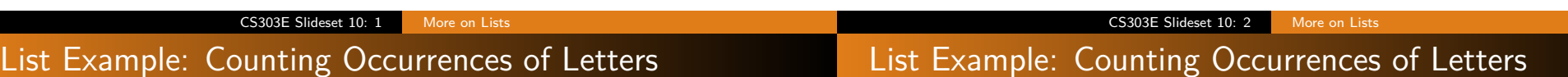

In file CountOccurrencesInText.py:

```
def countOccurrences ( text ):
   """ Count occurrences of each of the 26 letters
   (upper or lower case) in text. Return a list of
   counts in order . """
   # Create a list of 26 0's.
   counts = [0 for i in range(26)]# Not strictly necessary; could just count
   # chars in text.
   wordList = text.split()for word in wordList :
       word = word<math>, lower()for ch in word:
            if ch . islower () :
                index = ord(ch) - ord('a')counts [ index ] += 1
   return counts
```
# List Example: Counting Occurrences of Letters

Now we want to print the counts in a nice format, 10 per line.

```
def printCounts ( counts ):
    """ Print the letter counts 10 per line . """
   onLine = 0
   for i in range (26):
       # Convert the index into the array into the
       # corresponding lower case letter .
       letterOrd = i + ord('a')print ( chr(letter) + ":", counts [i], end = "")
       onLine += 1
       # If we've printed 10 on the line, go to the next
            line .
       if ( onLine == 10 ):
            print ()
            onLine = 0
   print ()
```
# Aside: Using Docstring

def main () :

text = """ Fourscore and seven years ago our fathers brought forth , on this continent , a new nation , conceived in liberty, and dedicated to the proposition that all men are created equal. """ counts = countOccurrences ( text ) printCounts ( counts )

```
>>> from CountOccurrencesInText import *
>>> main ()
a: 13 b: 2 c: 6 d: 7 e: 18 f: 2 g: 2 h: 6 i: 9 j: 0
k: 0 l: 4 m: 1 n: 14 o: 14 p: 2 q: 1 r: 11 s: 6 t: 15
u: 4 v: 2 w: 1 x: 0 y: 2 z: 0
```
A str constant at the top of your function/class/module is stored by Python as the docstring, and accessible to your program. using the method FunctionName.\_\_doc\_\_.

```
>>> from CountOccurrencesInText import *
>>> printCounts . __doc__
' Print the letter counts 10 per line. '
>>> countOccurrences . __doc__
' Count occurrences of each of the 26 letters \ n
    (upper or lower case) in text. Return a list of \lncounts in order . '
```
This also works for system defined functions.

```
>>> import math
>>> math . sqrt . __doc__
'sqrt(x)\n\in\mathbb{R} square root of x.'
```
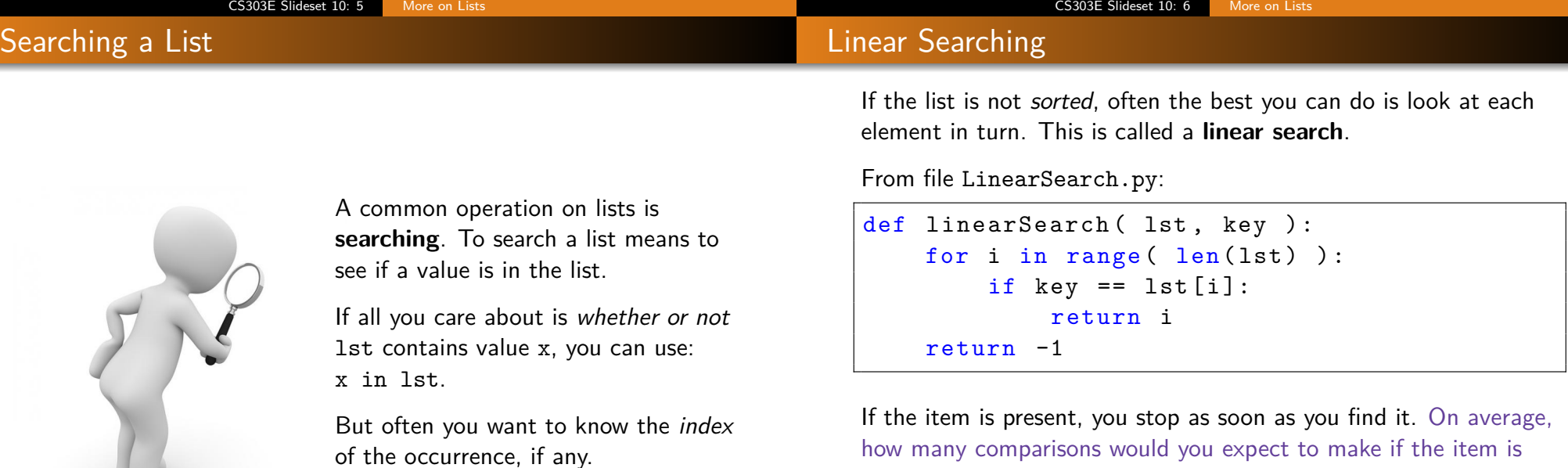

how many comparisons would you expect to make if the item is there? How many if it's not there?

On average, you'd expect to find the item after you've searched about half the list, assuming it's there. If it's not, you won't know that until you've searched the whole list.

```
>>> from LinearSearch import *
\Rightarrow 1st = [1, 3, 5, 7, 9]
>>> linearSearch ( lst , 7 )
3
>>> linearSearch ( lst, 1 )
0
>>> linearSearch ( lst , 8 )
-1\gg linearSearch ([1, 2, 1, 2, 1, 2], 2)
1
```
We use -1 to indicate that the item is not in the list, since -1 is not a legal index.

Notice that linearSearch only finds the first occurrence of the key. To find all, you might do:

```
def findAllOccurrences ( lst, key ):
    # Return a list of indexes of occurrences
   # of key in lst.
   found = []for i in range ( len ( 1st) ):
        if key == lst[i]:
            found . append ( i )
    return found
```
>>> from LinearSearch import \*  $\gg$  findAllOccurrences ( $[1, 2, 1, 2, 1, 2]$ , 2)  $[1, 3, 5]$ 

Here you always have to search the whole list.

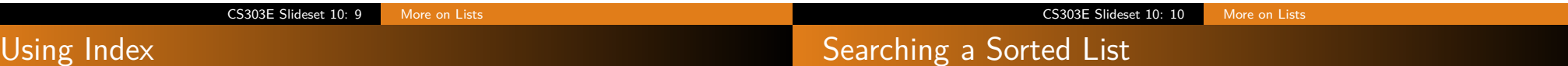

You can use the list method index to do linear search if you know that the item is present.

```
\Rightarrow 1st = [ 9, 3, 5, 7, 1, 2, 4, 8 ]
>>> lst . index ( 7 )
3
>>> lst . index ( 10 )
Traceback (most recent call last):
  File "<stdin>", line 1, in <module>
ValueError: 10 is not in list
\rightarrow
```
The index method is almost certainly implemented using linear search.

Suppose you were looking for your test in a pile containing all tests for the  $600+$  students in this class.

If they weren't sorted, you'd have to look through every one (linear search).

If they are sorted alphabetically by names:

- Divide the pile into two halves, pile1 and pile2.
- If your test is on top of pile2, you're done.

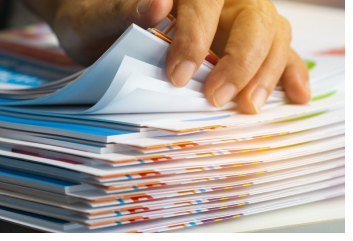

- **If your name is alphabetically lower than the name on the test** on top of pile2, then search pile1 using the same approach.
- Otherwise, search pile2 using the same approach.

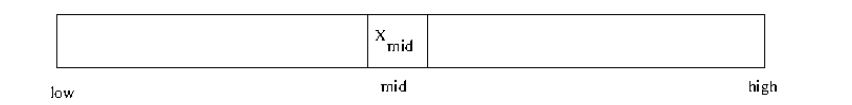

In file BinarySearch.py:

```
def BinarySearch ( lst, key ):
   """ Search for key in sorted list lst. """
   low = 0high = len(1st) - 1while (high >= low):
       mid = (low + high) // 2
       if key < lst[mid]:
           high = mid - 1elif key == lst [mid]:
           return mid
       else :
           low = mid + 1# What's true here? Why this value?
   return (-low - 1)
```
#### >>> from BinarySearch import BinarySearch >>> 1st = [ 2, 4, 7, 9, 10, 12, 14, 17, 20 ] >>> BinarySearch ( lst , 9 ) 3 >>> BinarySearch ( lst , 13 ) -7  $\Rightarrow$   $\ge$   $\frac{10W}{100}$  =  $-( -7 + 1)$  # failed search  $>> 1ow$  # returns  $-7 == (-1ow - 1)$ 6 >>> list . insert . \_\_doc\_\_ 'L. insert (index, object) -- insert object before index' >>> lst . insert ( low , 13 ) >>> lst  $[2, 4, 7, 9, 10, 12, 13, 14, 17, 20]$

Is this guaranteed to find the first occurrence of the key in the list?

#### CS303E Slideset 10: 13 More on Lists

### Complexity of Both Search Methods

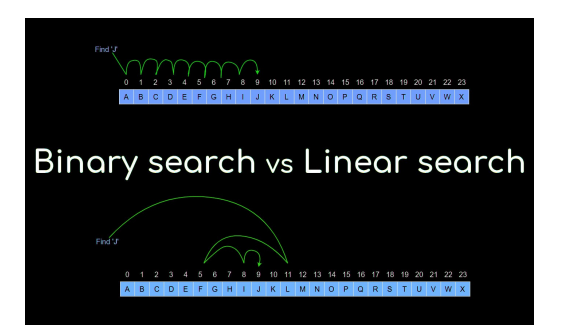

Linear Search: each comparison removes one item from the search space; number of comparisons proportional to the length of the list searched.

Binary Search: each step cuts the search space in half. With n items, you can only cut *n* in half  $log_2(n)$  times.

How many comparisons would you expect for a list of 1000 items?

#### CS303E Slideset 10: 14 More on Lists

# Let's Take a Break

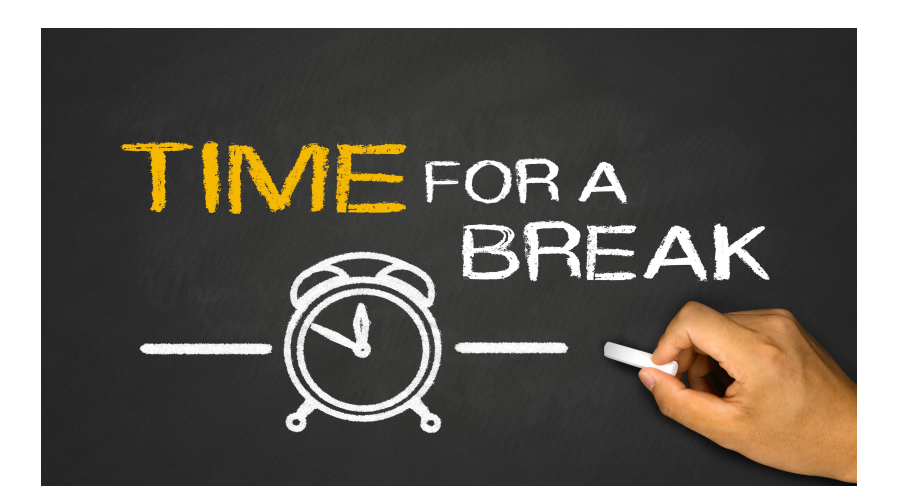

### Selection Sort

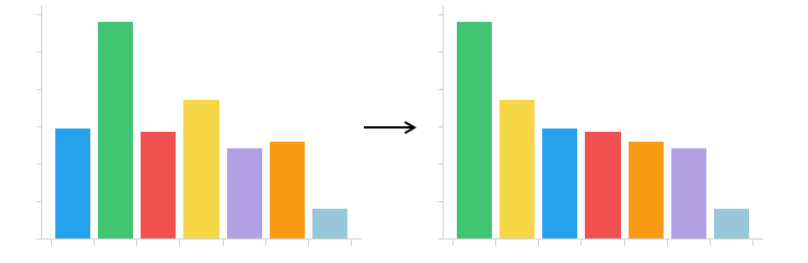

Another very important function is **sorting** a list. This assumes that the list items are comparable.

There are many different sorting algorithms; you will study several in CS313E. Two of the simplest are:

CS303E Slideset 10: 17 More on Lists

- **o** selection sort
- **o** insertion sort

#### **Algorithm:**

- **1** Find the smallest item in lst.
- <sup>2</sup> Swap it with the first element.
- <sup>3</sup> Repeat for slice  $1st[1:].$
- 4 Stop when there's only one element left.

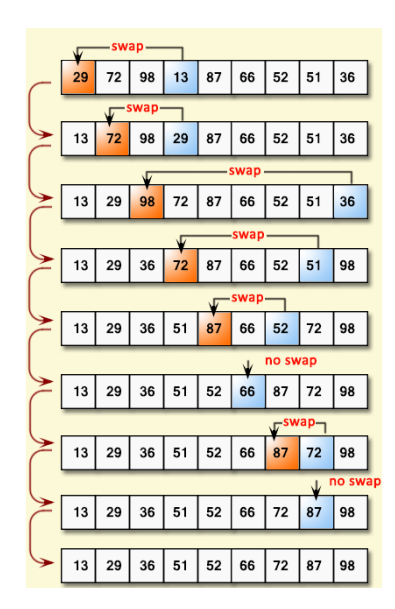

CS303E Slideset 10: 18 More on Lists

## SelectionSort Executing

SelectionSort Code

In file SelectionSort.py:

```
def selectionSort( lst ):
   """ Sort lst in ascending order . """
   # For each element lst [i] in lst [0... len -1]:
   for i in range (len(1st) - 1):
        # prints the list with swap point marked
        printSorting ( lst, i )
        currentMin = lst [ i]
        currentMinIndex = i
        # find the smallest element in the remainder
       # the list and swap with lst [i].
       for j in range(i + 1, len(lst)):
            if currentMin > lst[j]:
                currentMin = 1st[i]currentMinIndex = j
        # Swap lst [i] with lst [ currentMinIndex ]
        # if necessary .
        if currentMinIndex != i:
            lst[currentMinIndex] = 1st[i]lst [i] = currentMin
   printSorting ( 1st, i+1 )
```
I printed the list at each step with a "|" showing the swap point.

```
>>> import random
>>> from SelectionSort import selectionSort
\rightarrow > 1st = [random.randint (0, 99) for x in range (15)]
>>> lst
[54 , 79 , 20 , 9 , 74 , 21 , 78 , 70 , 54 , 18 , 96 , 57 , 28 , 27 , 67]
>>> selectionSort ( lst )
[ | 54 79 20 9 74 21 78 70 54 18 96 57 28 27 67 ]
[ 9 | 79 20 54 74 21 78 70 54 18 96 57 28 27 67 ]
[ 9 18 | 20 54 74 21 78 70 54 79 96 57 28 27 67 ]
[ 9 18 20 | 54 74 21 78 70 54 79 96 57 28 27 67 ]
[ 9 18 20 21 | 74 54 78 70 54 79 96 57 28 27 67 ]
[ 9 18 20 21 27 | 54 78 70 54 79 96 57 28 74 67 ]
[ 9 18 20 21 27 28 | 78 70 54 79 96 57 54 74 67 ]
[ 9 18 20 21 27 28 54 | 70 78 79 96 57 54 74 67 ]
[ 9 18 20 21 27 28 54 54 | 78 79 96 57 70 74 67 ]
[ 9 18 20 21 27 28 54 54 57 | 79 96 78 70 74 67 ]
[ 9 18 20 21 27 28 54 54 57 67 | 96 78 70 74 79 ]
[ 9 18 20 21 27 28 54 54 57 67 70 | 78 96 74 79 ]
[ 9 18 20 21 27 28 54 54 57 67 70 74 | 96 78 79 ]
[ 9 18 20 21 27 28 54 54 57 67 70 74 78 | 96 79 ]
[ 9 18 20 21 27 28 54 54 57 67 70 74 78 79 | 96 ]
```
This is the code to print the list as the selectionSort proceeds:

```
def printSorting ( lst, point ):
     print ( "[ ", end="")
     for i in range ( point ):
          print ( 1st[i], end = " " )
     print (\n\mathbb{I}^\n\mid \n\mathbb{I}, \n\text{end} = \n\mathbb{I}^\n\mid \n\mathbb{I})for i in range ( point, len(1st) ):
          print ( lst [i], end = " " )print ( " ] " )
```
CS303E Slideset 10: 21 More on Lists

Another simple (but pretty inefficient) sorting algorithm is **insertion Sort**.

**Algorithm:** For each index in the list, take the element at that position and insert it into the sorted elements before it in the list.

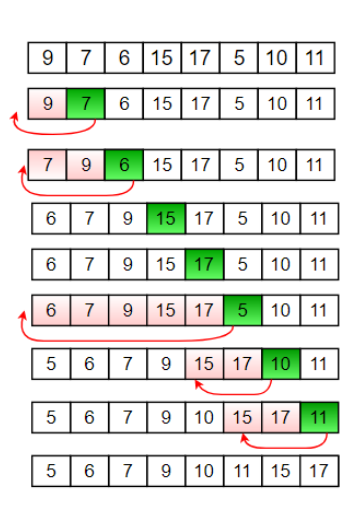

#### CS303E Slideset 10: 22 More on Lists

# Insertion Sort Execution

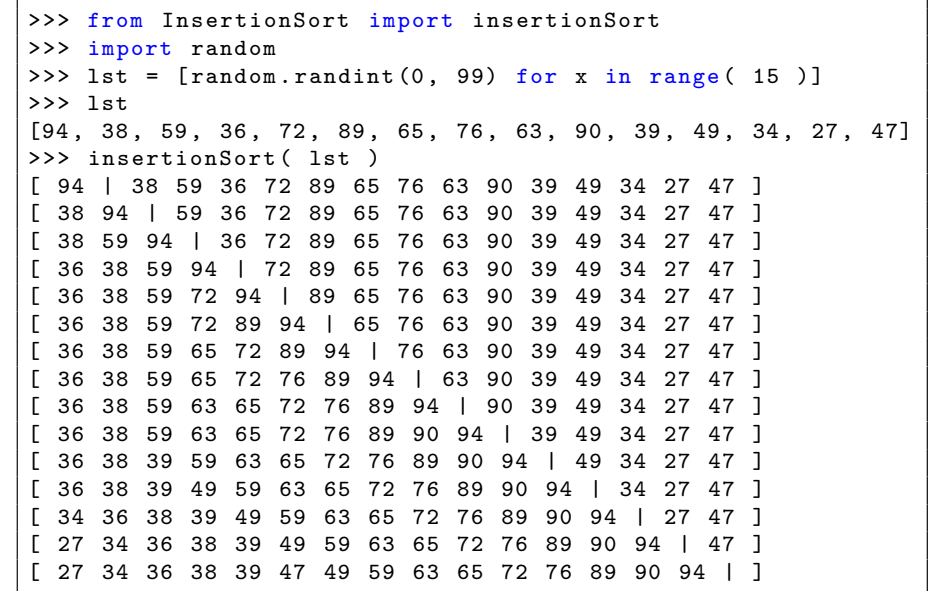

#### Insertion Sort

```
def insertionSort( 1st):
    for i in range (1, len(lst)):
       printSorting ( 1st, i )
        # insert lst [i] into sorted sublist
        # lst [0: i] so that lst [0:i +1] is sorted
        currentElement = lst [i]
       k = i - 1while k > = 0 and 1st[k] > currentElement:
           lst[k + 1] = lst[k]k = 1# Insert the current element into lst[k+1]
       lst[k + 1] = currentElementprintSorting ( 1st, i+1 )
```
Recall that lists in Python are heterogeneous, meaning that you can have items of various types. List items can themselves be lists, lists of lists, etc.

```
>>> grades = [ 'Susie', 80, 59, 90, 75, 100], \ \['Frank', 67, 87, 49, 24, 90], \ \ \[ 'Albert', 86, 59, 74, 82, 99], \ \ \langle['Charles', 79, 69, 70, 80, 94] ]
>>> grades [0] # a list
['Susie', 80, 59, 90, 75, 100]
>>> grades [0][0] # an element of a list
' Susie '
>>> grades [2][3]
74
```
Note that if the item at lst[i] is itself a list, you can index into that list. You can think of them as row and column indexes.

CS303E Slideset 10: 25 More on Lists

In slidesets 3 and 9 we tackled the problem of processing student grades and printing a nice table of results. Let's try it again with a 2D representation of grades:

```
grades = [ 'Susie', 80, 59, 90, 75, 100], \ \ \rangle['Frank', 67, 87, 49, 24, 90], \ \ \ \[ 'Albert', 86, 59, 74, 82, 99], \ \ \langle['Charles', 79, 69, 70, 80, 94] ]
```
Here each item in grades is a list containing a name, and 5 exam grades.

CS303E Slideset 10: 26 More on Lists

### Processing 2D Lists

```
def printGrades (grades):
    """ Given a set of names and grades in a 2D list, print
        them out in a nice tabular format. """
    printHeader ()
    # There is one line/record for each student.
    numStudents = len (grades)for student in range ( numStudents ):
        # Print the student name .
        print ( format ( grades [student][0], "10s"), \setminus"|", end = "" )
        # Compute the sum of exam grades for this student .
        gradesSum = 0
        for j in range ( 1, EXAM_COUNT+1 ):
            print ( format ( grades [student] [j], "4d" ), \setminusend = " " )gradesSum += grades [ student ][ j]
        # Print average for this student's exams.
        print ( format ( gradesSum / EXAM_COUNT, "6.2f" ) )
```
# Processing 2D Lists

In file ProcessStudentGrades.py:

```
# The number of exams is a global constant .
EXAM_COUNT = 5
# As usual , we need to print the header lines .
def printHeader () :
   """ Print the header line for our table of grades . """
   print( "Name | ", end = "" )
    for i in range (1, EXAM_COUNT + 1):
        print ( " T'' + str(i) + " ", end = "" )
   print (" Avg ")
    print( "----------|-", "----" * (EXAM_COUNT + 1), \
           " --- ", sep = "" )
```
Note that the header depends on EXAM COUNT.

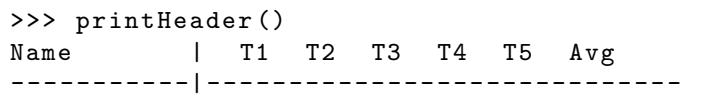

Here's the result printing the table:

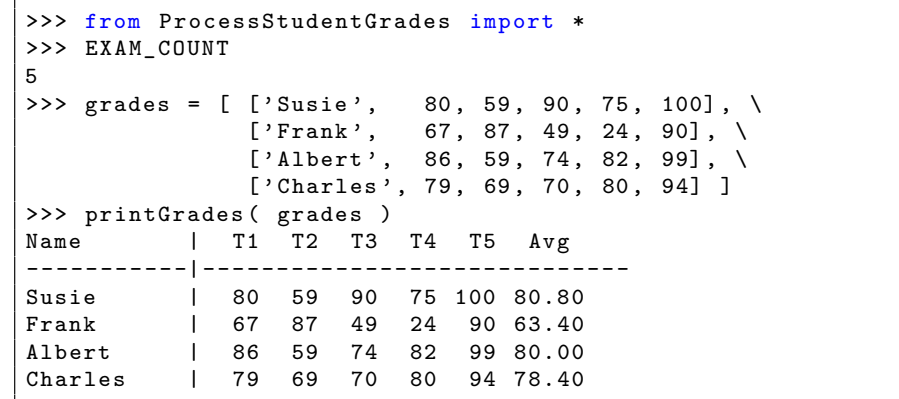

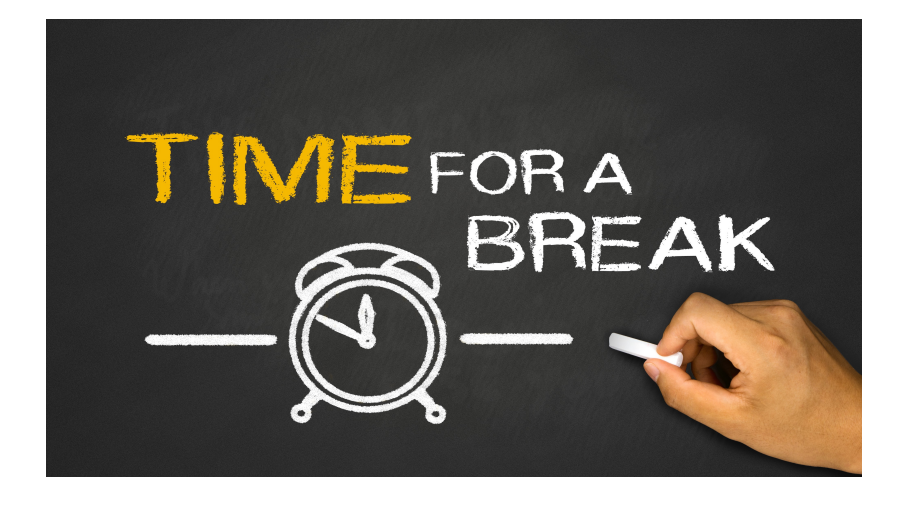

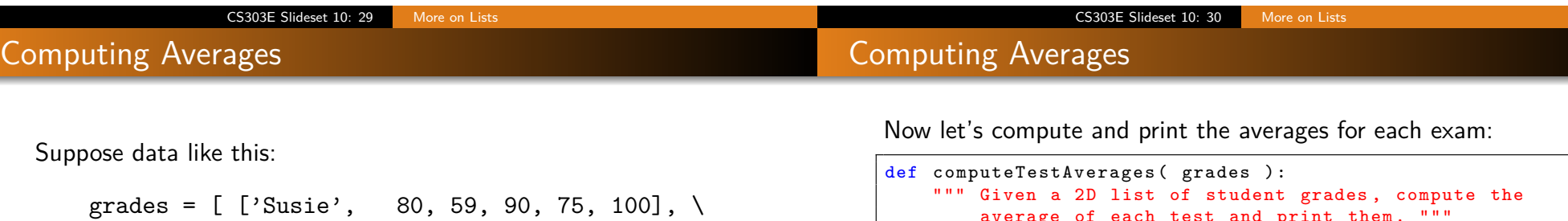

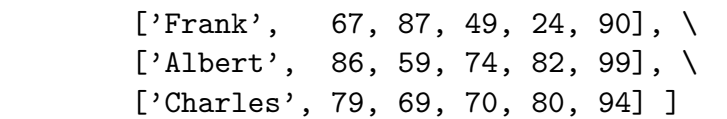

How would you compute and print the averages for all exams?

- Create a list sums of EXAM COUNT 0's to record the sums;
- For each student s and exam i, add s[i] to sums[i-1]; Why sums[i-1]?
- For each element of sums, divide by the number of students;
- Print out the results.

```
average of each test and print them. """
# Create an array of EXAM_COUNT 0's.
sums = [ 0 for x in range ( EXAM_COUNT ) ]
# There is one line/record for each student.
numStudents = len (grades)for student in range ( numStudents ):
   for exam in range (1, EXAM_CCOUNT + 1):
        # grades has a name at the start of each line ,
        # but sums doesn 't.
        sums [exam - 1] += grades [student] [exam]
# Compute and print the averages for each Exam. Exams
# are numbered from 1 to EXAM_COUNT .
for i in range ( EXAM_COUNT ):
    print ( "Test" + str(i+1) + " average: ", \
           sums [i] / numStudents )
```
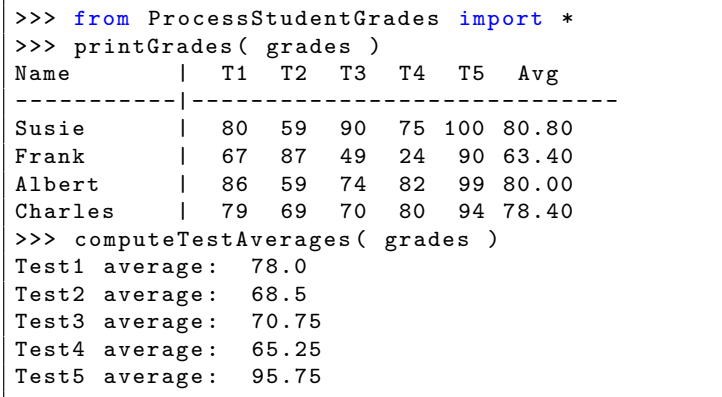

Think about how you'd compute the class average, i.e., the average of the averages of all of the exams.

#### One More 2D List Example

Let's think about how we might generate a 2D list and fill it with random ints. Here's the book's solution (section 11.2.2).

In file Lists2D.py:

```
def listOfListsRandomValues () :
   # This generates a 2D list of random numbers in [0..99].
   # Dimensions are input at run time by the user .
   numberOfRows = int ( input ("How many rows?: ") )
   numberOfColumns = int ( input ("How many columns?: ") )
   matrix = [] # create an empty list
   for row in range ( numberOfRows ):
       # Add an empty new row
       matrix.append ([])
       # Fill it with numberOfColumns random ints
       for column in range ( numberOfColumns ):
           matrix [row]. append (random.randint (0, 99))
   # Finally , print out the newly generated matrix in
   # tabular format. Have to write this function.
   printMatrix ( matrix , numberOfRows )
```
CS303E Slideset 10: 33 More on Lists

#### 2D List Example

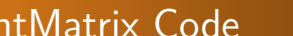

prin

> python Lists2D . py How many rows ?: 8 How many columns ?: 10  $[$   $[60, 4, 80, 55, 3, 13, 32, 29, 95, 11]$ [58 , 91 , 4, 68 , 73 , 19 , 68 , 79 , 65 , 11]  $[44, 93, 54, 59, 46, 34, 56, 74, 9, 2]$  $[41, 70, 9, 64, 63, 47, 2, 30, 18, 13]$  $[10, 46, 83, 31, 70, 39, 79, 24, 41, 69]$  $[82, 19, 65, 78, 65, 42, 9, 31, 40, 51]$  $[94, 49, 49, 82, 75, 19, 95, 42, 72, 34]$  $[58, 29, 59, 49, 70, 36, 31, 46, 99, 20]$ 

BTW: Here's the function used to print out the matrix in a nice tabular format. Review this code on your own.

CS303E Slideset 10: 34 More on Lists

```
def printMatrix ( matrix, numRows ):
    """ Print a 2D matrix in nice format. Note
       that we 're OK with the way a 1D matrix
       prints. """
   print ("[ " , end = " " )for i in range ( numRows ):
       if (not i): # i.e., i == 0print( matrix[i], end = "")else :
            print ( " ", matrix [i], end = " ")
       if (i == numRows - 1):
           print (" ]" )
       else :
            print ()
```
An alternative approach to solving this problem is to notice that the 2D list contains numberOfRows lists, each containing numberOfColumns random integers.

```
def listOfRandomValues ( num ):
   # This generates a list of random numbers
   # in [0..99] of length num.
   return [random.randint (0, 99) for x in range ( num )]
```
Notice the use of **list comprehension**.

```
def listOfListsRandomValues2 () :
   # This generates a 2D list of random numbers
   # in [0..99]. Dimensions are input at run time
   # by the user .
   numberOfRows = int ( input ("How many rows?: ") )
   numberOfColumns = int ( input ("How many columns?: ") )
   matrix = [] # create an empty list
   for row in range ( numberOfRows ):
       # Add a new row, which is just a list of
       # numberOfColumns random ints .
       matrix . append ( listOfRandomValues ( numberOfColumns ))
   # Finally , print out the newly generated matrix
   printMatrix ( matrix , numberOfRows )
```
CS303E Slideset 10: 37 More on Lists

#### Running Version 2

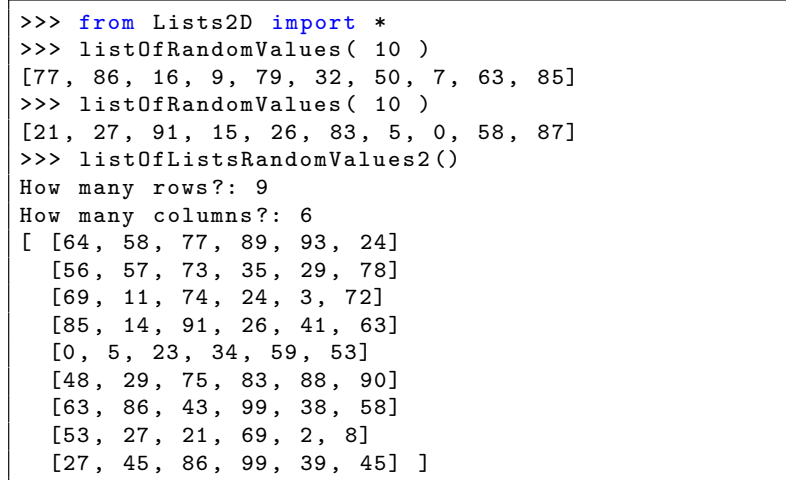

#### CS303E Slideset 10: 38 More on Lists

#### 2D List Example Alternative Alternative

Why not go one step further? What we want is a 2D list of containing numberOfRows lists, each containing numberOfColumns random integers. But that's easy using list comprehension (in a pretty sophisticated way)!

```
def listOfListsRandomValues3 () :
    # This generates a 2D list of random numbers in [0..99].
    # Dimensions are input at run time by the user .
    numberOfRows = int ( input ("How many rows?: ") )
    numberOfColumns = int ( input (" How many columns ?: ") )
    matrix = [ [ random . randint ( 0, 99 ) \backslashfor col in range ( numberOfColumns ) ] \ \backslashfor row in range ( numberOfRows ) ]
    # Finally , print out the newly generated matrix
    printMatrix ( matrix , numberOfRows )
```
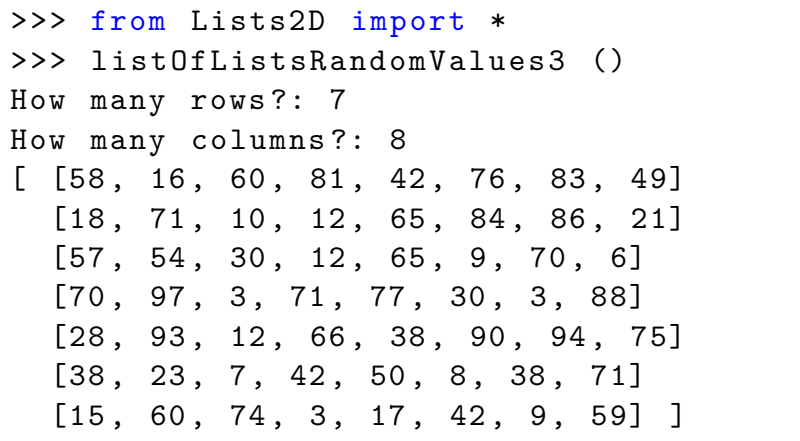

### Sorting 2D Lists

If you call the sort method on a 2D list, it sorts in lexicographic order—sort on the first column of each row. If two rows match in the first columns, sort those rows on the second column, etc.

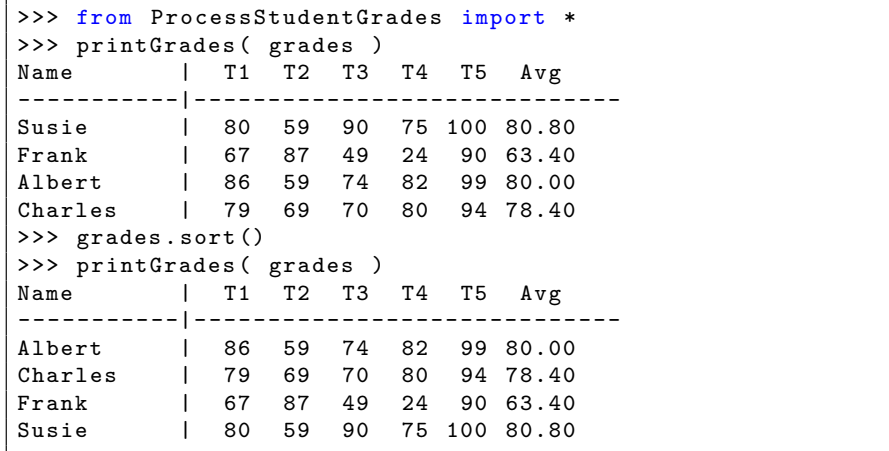

Had there been two records for Albert, they'd have been sorted by Test1. If those matched, by Test2, etc.

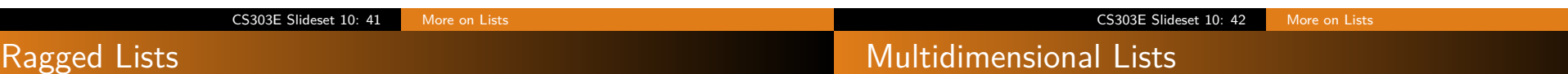

A 2D list doesn't have to be "rectangular." That is, the rows can be of different lengths.

 $listOfLists = [ [ 1, 2, 3, 4, 5 ],$  $[6, 7, 8],$  $[$   $]$ ,  $[9, 10, 11, 12]$ ]

Writing code to process such a "ragged" list requires a bit more care.

It is sometimes useful to process 3D lists, 4D lists, or lists of even higher dimension. A 3D list is simply a 1D list where each element is a 2D list.

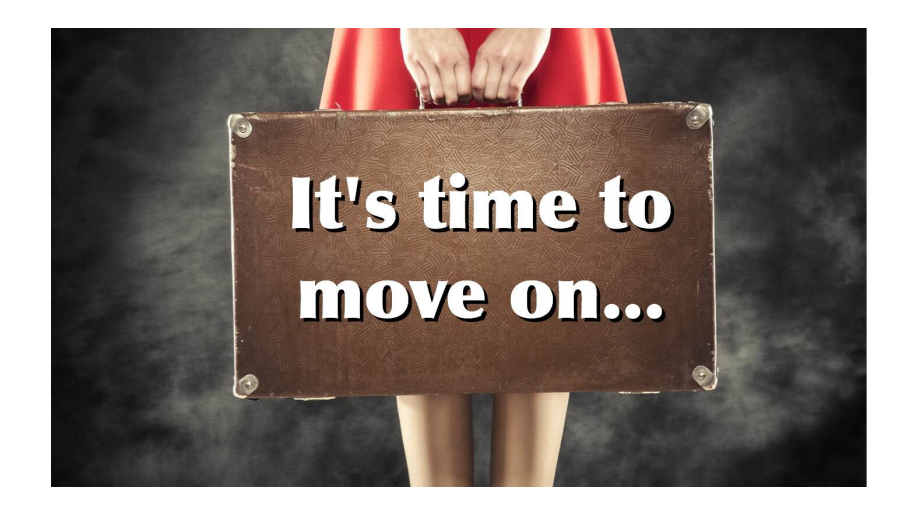

**Next stop:** Files.

CS303E Slideset 10: 45 More on Lists